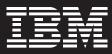

## **Rational Enterprise Modernization Seminar**

| 9:00 a.m.  | Creating modern applications for the mainframe                 |
|------------|----------------------------------------------------------------|
| 10:10 a.m. | Creating modern applications - Rational Developer for System z |
| 11:20 a.m. | Modernize assets through discovery and management for SOA      |
| 12:20 p.m. | Closing remarks                                                |

Presentations are available for download at http://www.ibm.com/software/systemz/entmodseminars/handouts

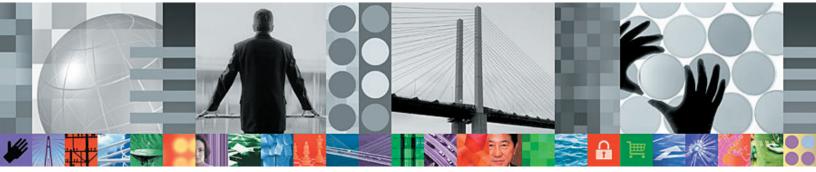